$HCT20$  RCB  $24$ 

**INTEGRATED CIRCUITS**

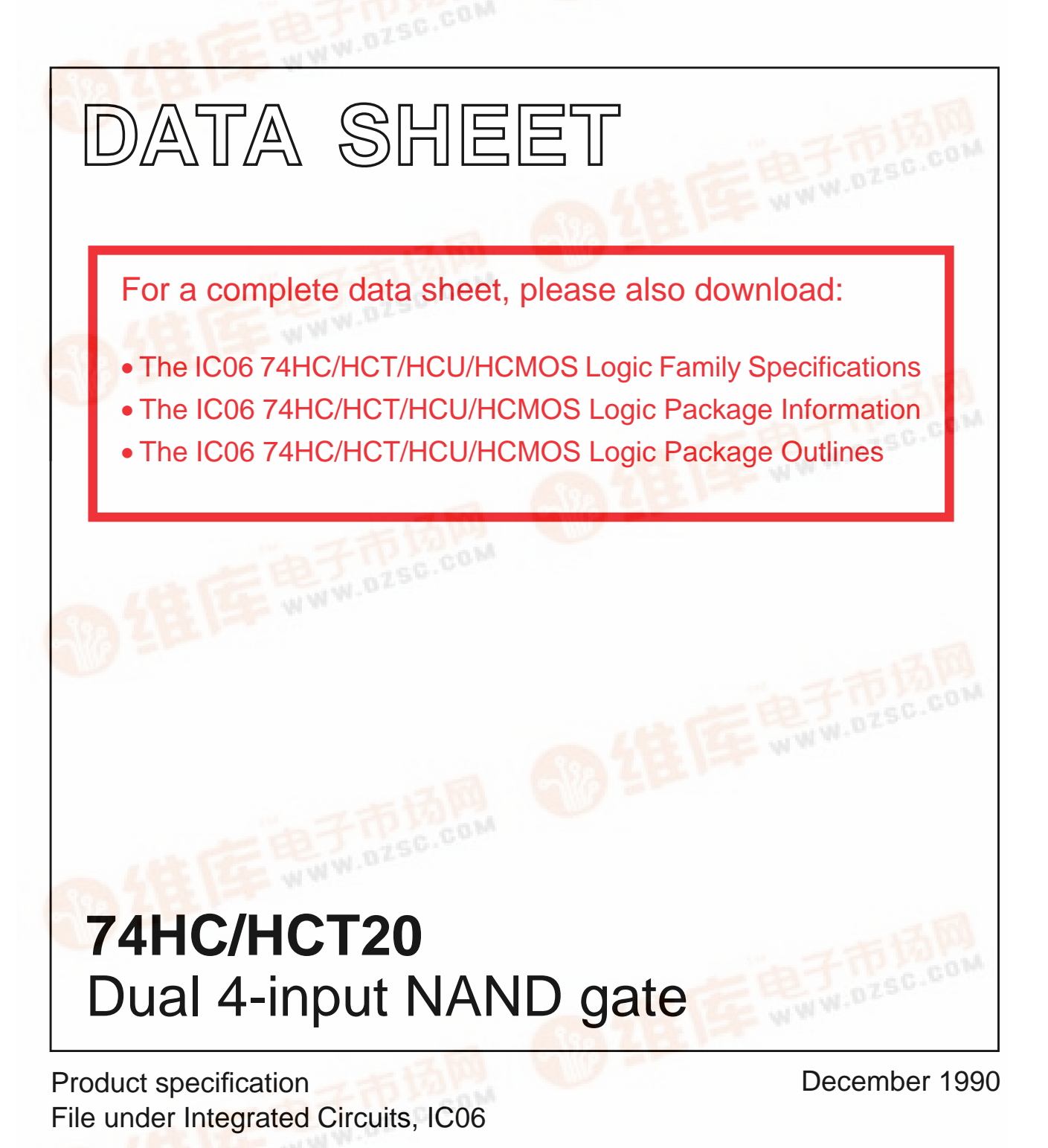

hilips izsc.com<br>Semiconductors

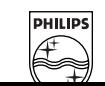

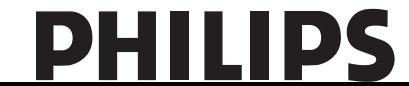

### **FEATURES**

- Output capability: standard
- I<sub>CC</sub> category: SSI

#### **GENERAL DESCRIPTION**

The 74HC/HCT20 are high-speed Si-gate CMOS devices and are pin compatible with low power Schottky TTL (LSTTL). They are specified in compliance with JEDEC standard no. 7A. The 74HC/HCT20 provide the 4-input NAND function.

#### **QUICK REFERENCE DATA**

GND = 0 V;  $T_{amb}$  = 25 °C;  $t_r = t_f = 6$  ns

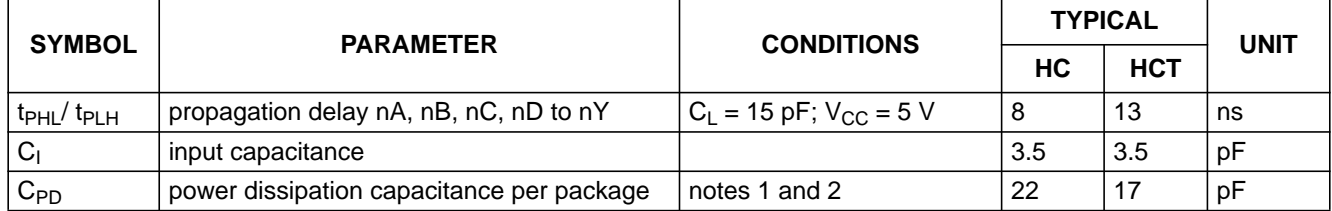

#### **Notes**

1. C<sub>PD</sub> is used to determine the dynamic power dissipation (P<sub>D</sub> in  $\mu$ W):

 $P_D = C_{PD} \times V_{CC}^2 \times f_i + \sum (C_L \times V_{CC}^2 \times f_o)$  where:

- $f_i$  = input frequency in MHz
- $f_{o}$  = output frequency in MHz
- $C_L$  = output load capacitance in pF

 $V_{CC}$  = supply voltage in V

 $\Sigma$  (C<sub>L</sub> × V<sub>CC</sub><sup>2</sup> × f<sub>o</sub>) = sum of outputs

2. For HC the condition is  $V_1 = GND$  to  $V_{CC}$ For HCT the condition is  $V_1$  = GND to  $V_{CC}$  – 1.5 V

### **ORDERING INFORMATION**

See "74HC/HCT/HCU/HCMOS Logic Package Information".

### **PIN DESCRIPTION**

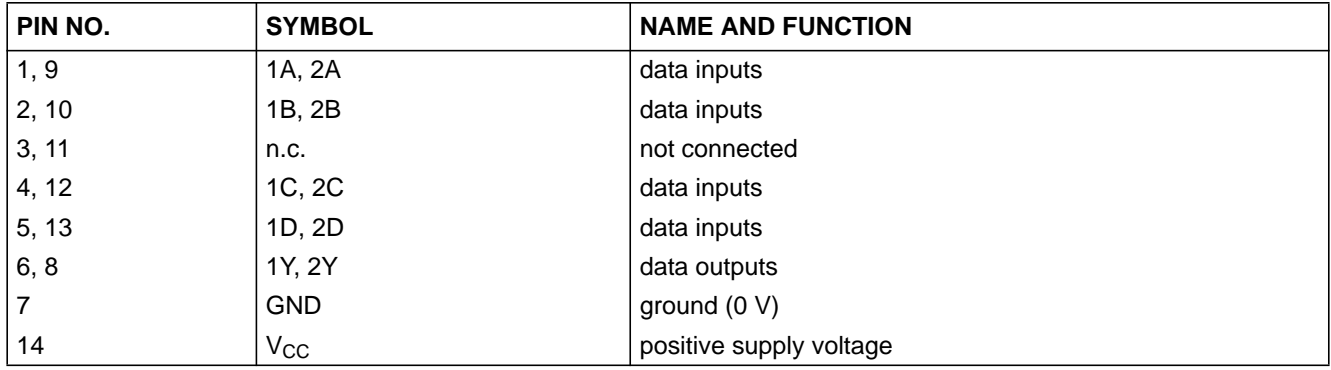

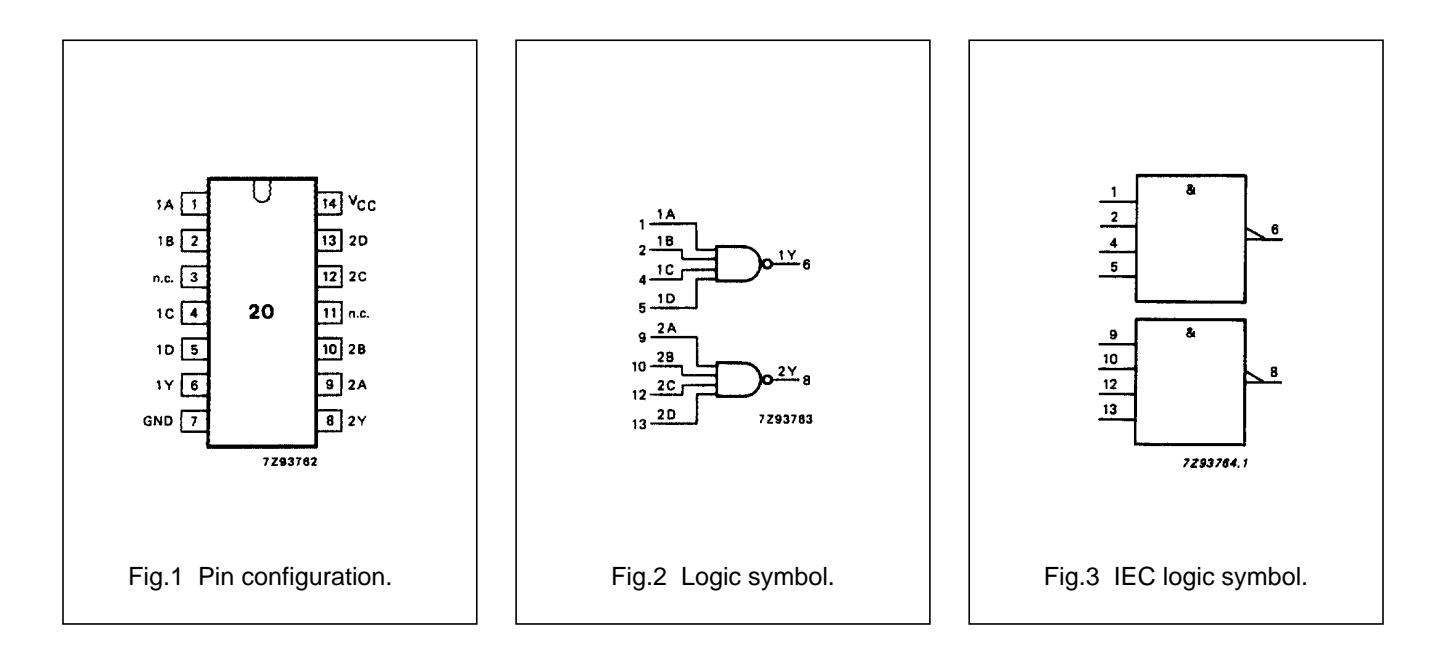

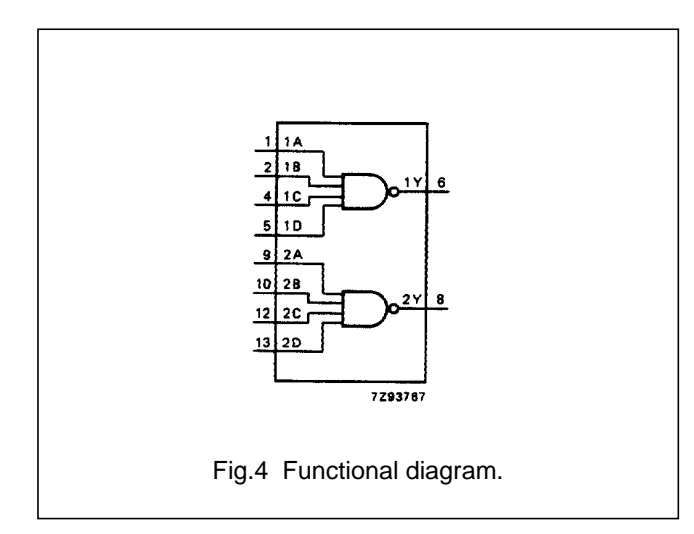

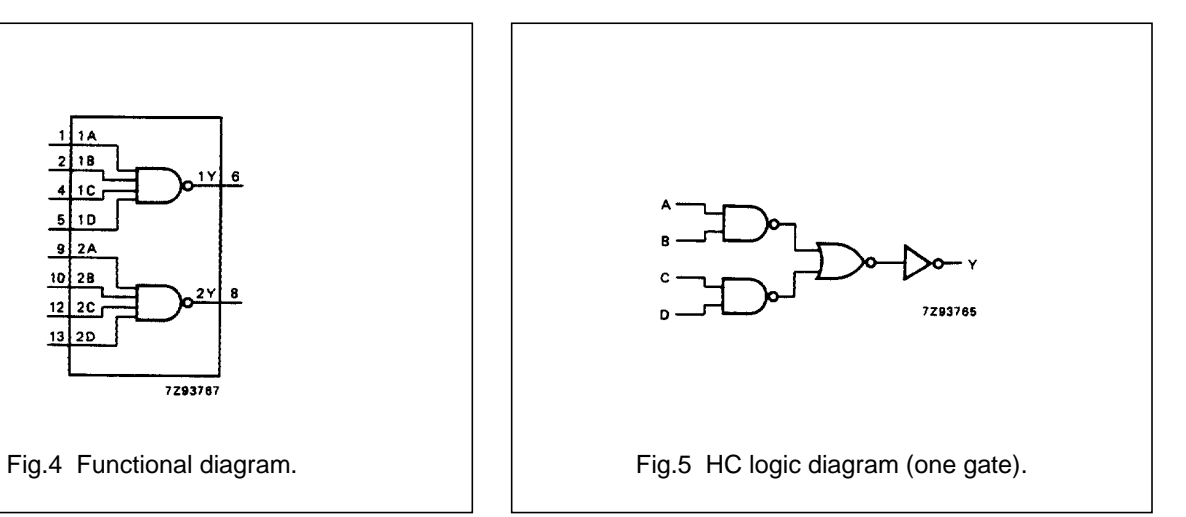

### **FUNCTION TABLE**

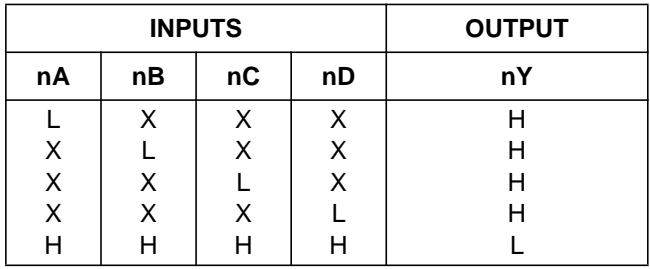

#### **Notes**

- 1.  $H = HIGH$  voltage level
	- L = LOW voltage level
		- $X =$  don't care

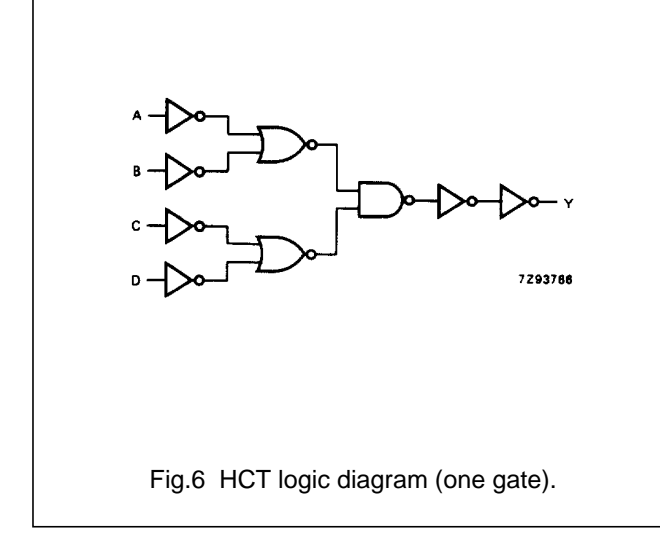

## **DC CHARACTERISTICS FOR 74HC**

For the DC characteristics see "74HC/HCT/HCU/HCMOS Logic Family Specifications".

Output capability: standard I<sub>CC</sub> category: SSI

## **AC CHARACTERISTICS FOR 74HC**

GND = 0 V;  $t_r = t_f = 6$  ns;  $C_L = 50$  pF

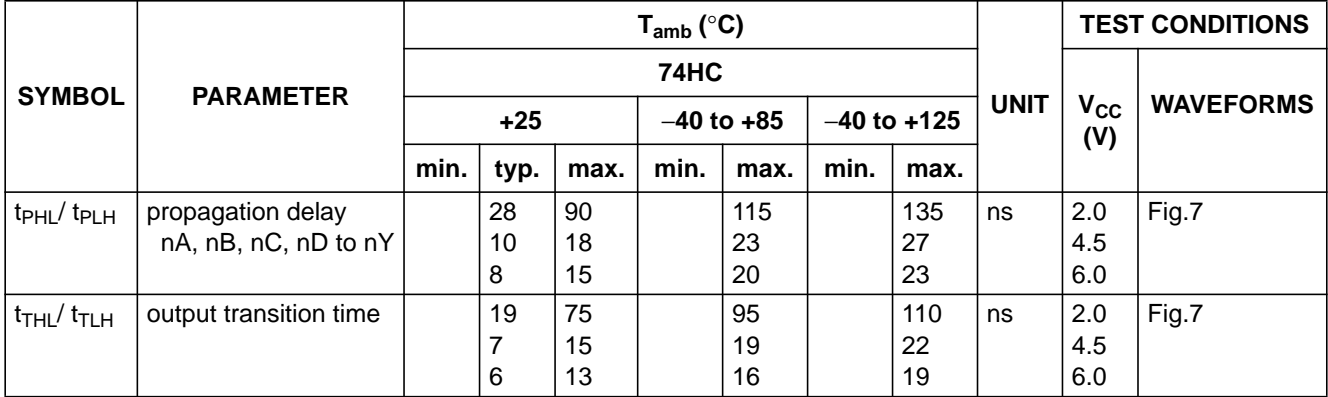

### **DC CHARACTERISTICS FOR 74HCT**

For the DC characteristics see "74HC/HCT/HCU/HCMOS Logic Family Specifications".

Output capability: standard I<sub>CC</sub> category: SSI

#### **Note to HCT types**

The value of additional quiescent supply current ( $\Delta l_{CC}$ ) for a unit load of 1 is given in the family specifications. To determine ∆I<sub>CC</sub> per input, multiply this value by the unit load coefficient shown in the table below.

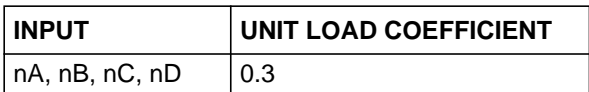

## **AC CHARACTERISTICS FOR 74HCT**

GND = 0 V;  $t_r = t_f = 6$  ns;  $C_l = 50$  pF

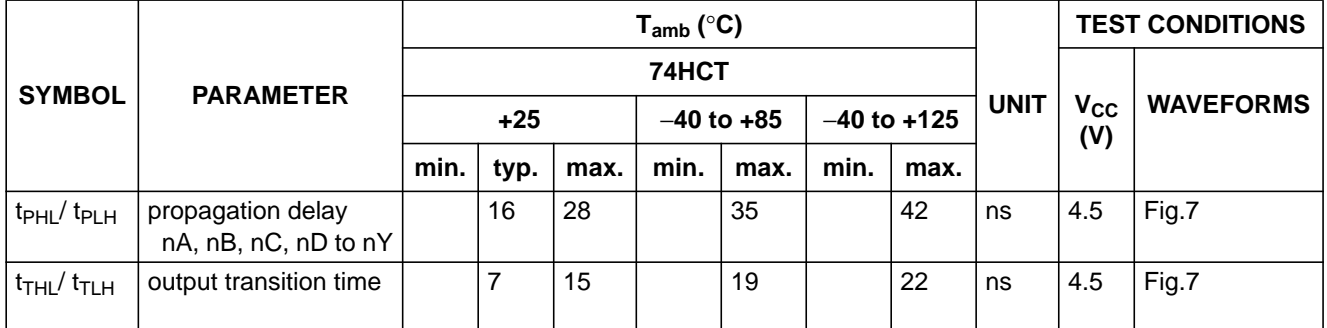

#### **AC WAVEFORMS**

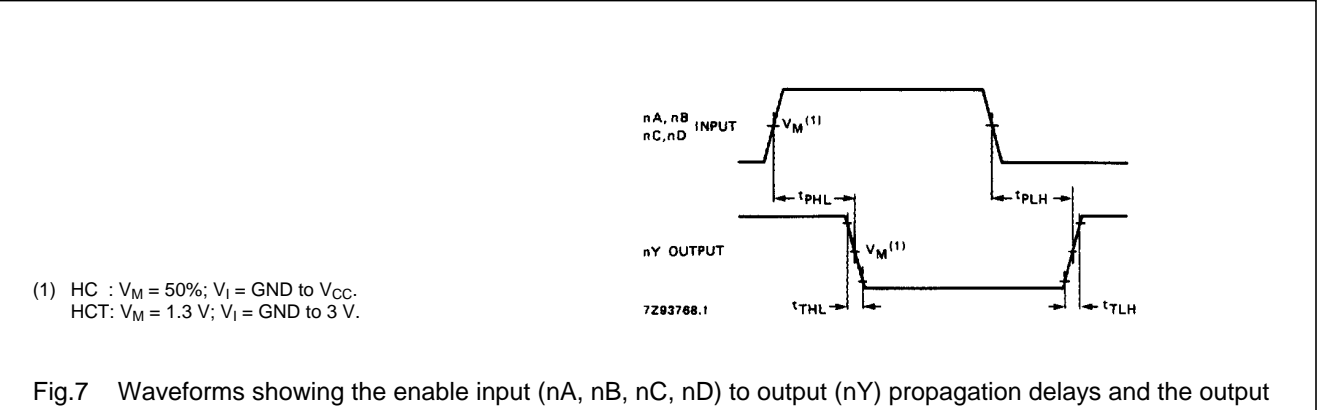

transition times.

### **PACKAGE OUTLINES**

See "74HC/HCT/HCU/HCMOS Logic Package Outlines".